## DIPARTIMENTO DI INGEGNERIA DELL'INFORMAZIONE

Corso di Laurea Triennale in Ingegneria dell'Informazione

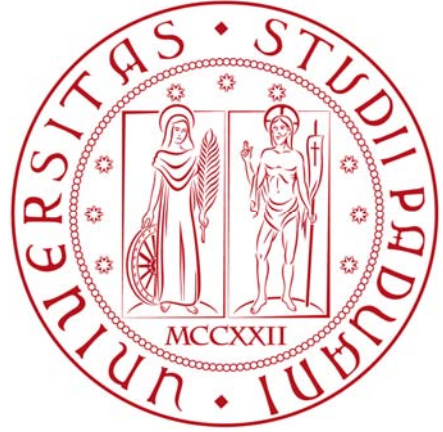

Anno Accademico 2012-2013

# *MODELLISTICA E CONTROLLO*

# *DELLA DINAMICA DI UN*

# *CONVERTIPLANO*

Relatore: Prof. Maria Elena Valcher

Laureando: Gianluca Marin

*Un ringraziamento particolare alla mia famiglia che mi ha sempre sostenuto, alla mia relatrice per la sua grande disponibilità e pazienza e a chi è sempre stato importante nella mia vita.* 

# **Indice**

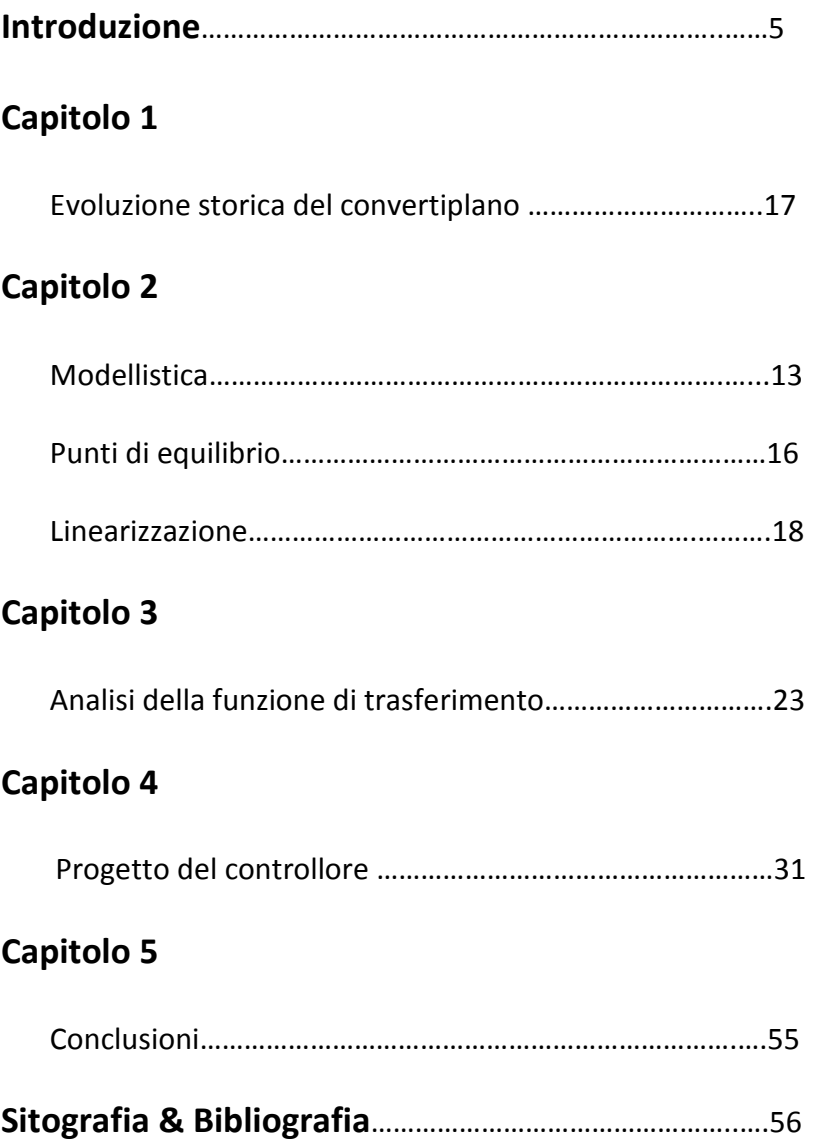

#### **Introduzione**

Obiettivo di questa tesi è lo sviluppo di un modello della dinamica del convertiplano per la simulazione del suo comportamento e la sintesi di un controllore che assicuri determinate prestazioni.

Il convertiplano è un velivolo progettato e costruito per ottenere una sintesi efficace tra la versatilità operativa dell'elicottero e i vantaggi propri dell'aeroplano. L'elicottero e l'aeroplano rimangono fedeli alla loro rispettiva formula per quei requisiti che ne hanno decretato il successo: volo a punto fisso per il primo, ad alta velocità per il secondo. La capacità di integrare in un solo velivolo le qualità dell'uno e dell'altro in un compromesso ottimale permette di ovviare ai limiti dell'ala fissa (richiesta di ingenti spazi liberi per decollo e atterraggio, elevata distanza degli aeroporti dal centro delle città, elevati tempi morti per i passeggeri) e a quelli dell'ala rotante (ridotte velocità, autonomia e capacità di carico).

La differenza di fondo tra le due architetture è da ricercare nella specifica che ne guida il progetto. Se da una parte, per un aeroplano, l'idea di fondo è quella di ricercare la condizione di minima resistenza aerodinamica, con particolare riferimento alla condizione di crociera, dall'altra, per un elicottero, l'idea di fondo è quella di ricercare la migliore condizione di volo a punto fisso con il massimo carico pagante. Significativa conseguenza di ciò è la differenza nell'impiego dell'energia usata dai motori. Per un aeroplano, durante la crociera, l'energia viene usata per generare la spinta che serve a vincere la resistenza aerodinamica che si oppone all'avanzamento, mentre la spinta necessaria a sostenere il peso viene generata dal flusso aerodinamico sulle ali, prodotto dallo stesso avanzamento; per un elicottero invece, l'energia usata dai motori viene trasmessa ai rotori che la trasformano in spinta usata per vincere la resistenza aerodinamica, per sostentare il peso ed inoltre per garantire la controllabilità della macchina.

Analoghe differenze si riscontrano nelle fasi di decollo ed atterraggio. Appare evidente come le due differenti specifiche generino macchine ciascuna con i propri campi d'applicazione, delineandosi sostanzialmente come complementari più che concorrenti.

Nella zona d'ombra lasciata dalla due architetture trova spazio il concetto di una macchina, il convertiplano, in grado di sintetizzare entrambi.

# **Capitolo 1**

## **Evoluzione storica del convertiplano**

Nell'ultimo secolo si sono susseguite molte idee per la realizzazione del convertiplano. Ci sono state molte architetture che hanno dominato rispetto alle altre portando allo sviluppo di prototipi più o meno efficienti. Andremo ora ad analizzare le principali evoluzioni del convertiplano nella storia, prendendo spunto dal lavoro dello studente Federico Del Grande (si veda Bibliografia alla fine della tesi) il quale in maniera più esaustiva ha analizzato le caratteristiche di tutti i seguenti prototipi.

#### **1.1 TILT DUCT**

Architettura che prevede la possibilità di ruotare i rotori generalmente intubati e posti all'estremità delle superfici alari. Prevedeva la possibilità di trasporto di due persone.

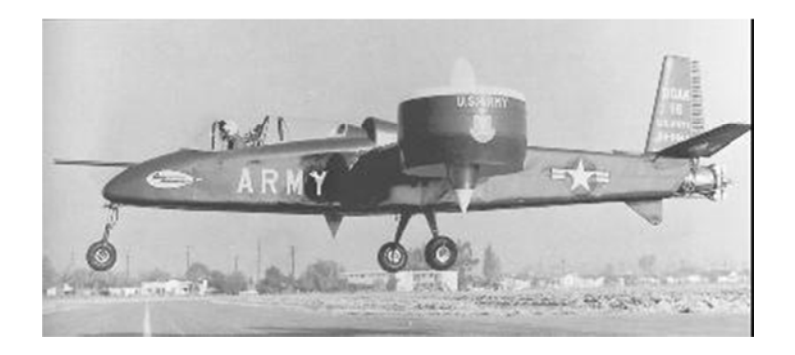

Figura 1.1 Doak 16

## **1.2. TILT JET**

Architettura di convertiplano che s'avvale della rotazione della spinta prodotta da motori a getto. Successivamente modificato con ruote per il decollo/atterraggio su pista nel 1955 effettuo il primo volo orizzontale.

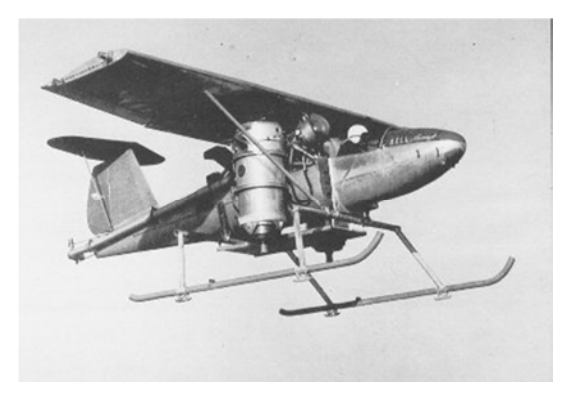

Figura 1.2 Model 65 ATV di Bell

## **1.3. TILT PROP**

Altra tipologia di convertiplano sono i cosiddetti Tilt Prop. Questa categoria raccoglie i velivoli in grado di ruotare l'elica, un organo intermediario in grado di trasformare la potenza meccanica di un albero rotante in variazione della quantità di moto di un fluido, dalla posizione verticale a orizzontale.

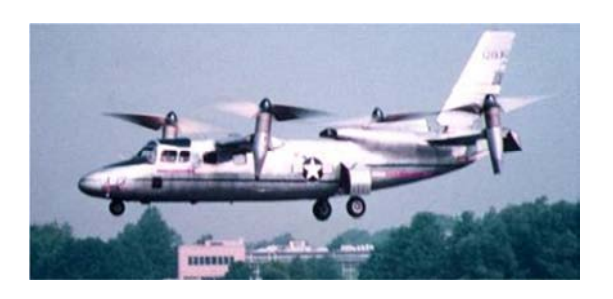

Figura 1.3 X-19.

#### **1.4. TILT SHAFT/ROTO**

Un'ulteriore tipologia è quella dei Tilt Shaft/Rotor, convertiplani che ruotano solamente le pale con i motori che rimangono fissi.

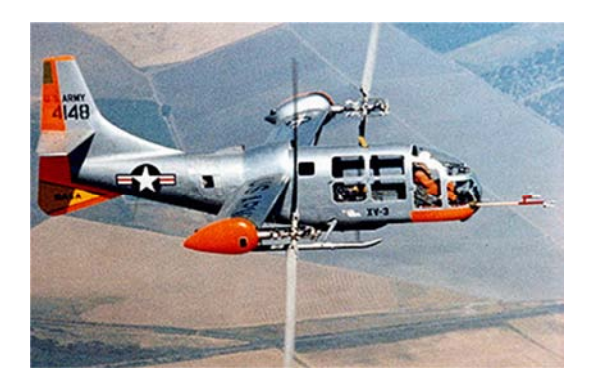

Figura 1.4 Bell XV-3

## **1.5. TILT WING**

Questo tipo di architettura prevede la rotazione completa dell'ala, che se da un lato introduce la complessità relativa alla gestione di questo grado di libertà, dall'altro consente di ridurre l'effetto di bloccaggio generato dalle ali in configurazione elicottero ed inoltre, migliora le condizioni aerodinamiche delle superfici portanti durante la fase di conversione.

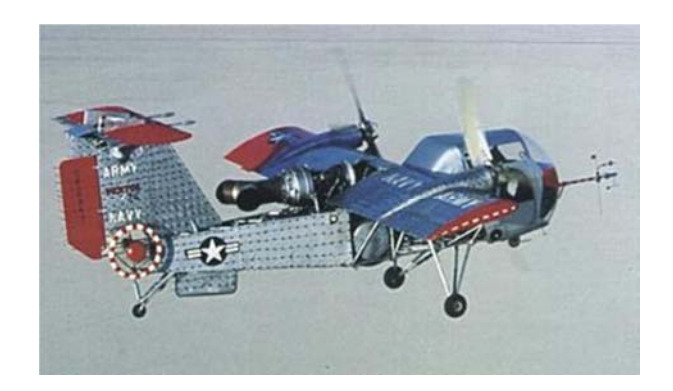

Figura 1.5 Vertol 76

#### **1.6. TILT ROTOR**

Un'ulteriore realizzazione di convertiplano è il Tilt Rotor, evoluzione delle soluzioni Tilt Shaft e Tilt Prop. Questo tipo di architettura, oltre ai rotori, ruota anche motori e nacelle, che sono degli involucri rigidi atti a contenere i motori, garantendosi così la possibilità di VTOL( **V**ertical **T**ake-**O**ff and **L**anding) e di volo in crociera.

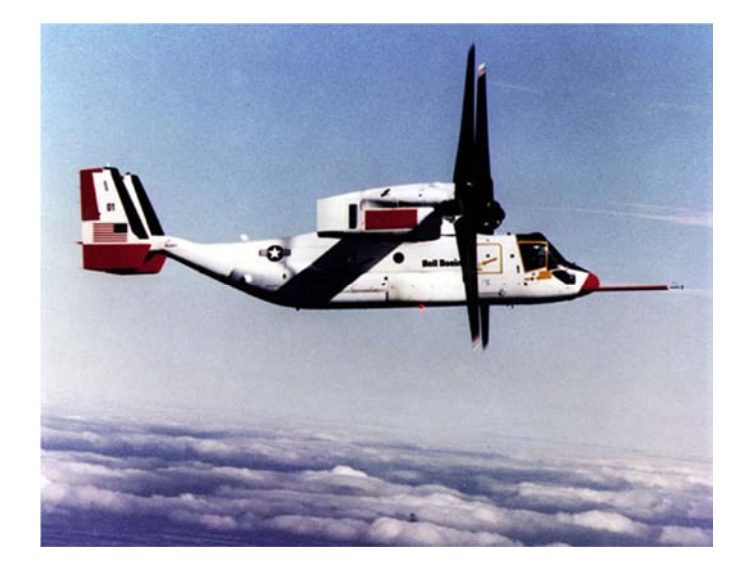

Figura 1.6 XV-15

# **Capitolo 2**

## **2.1) Modellistica**

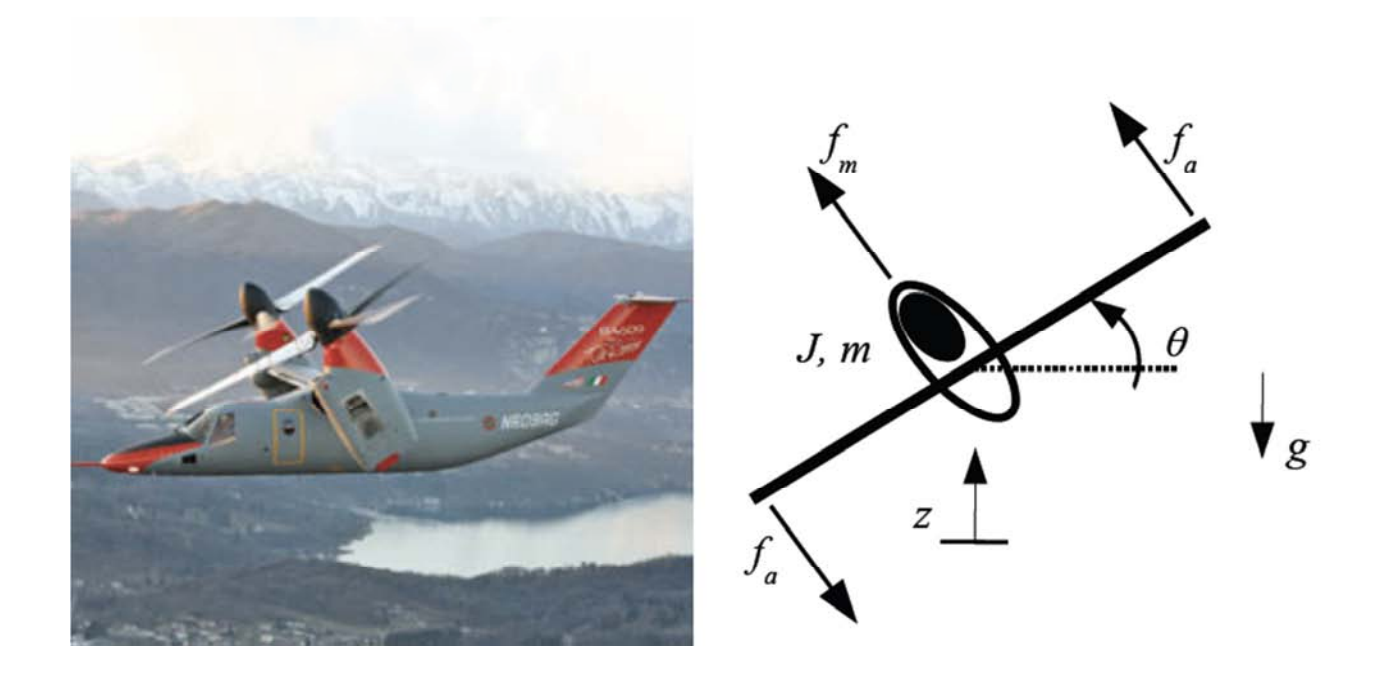

Figura 2.1 : Schema del sistema meccanico.

Andiamo ora ad analizzare le equazioni che descrivono la dinamica verticale e rotazionale del nostro sistema del convertiplano Tilt Rotor. Esse sono due equazioni differenziali non lineari di secondo grado

$$
m\ddot{z} + b\dot{z} = f_m \cos(\theta) - mg
$$
  

$$
J\ddot{\theta} = 2f_a l - \tau_d
$$
 (1)

#### in cui

- *m* è la massa del velivolo
- *z* è la posizione verticale
- *b* è il coefficiente di attrito viscoso del fluido in cui è immerso il velivolo
- $f_m$  ed  $f_a$  sono le due forze motrici
- $\bullet$   $\theta$  è l'angolo di rotazione del veicolo
- *g* è la forza di gravità
- *J* è l'inerzia del veicolo
- *l* è l'apertura alare
- $\bullet$   $\tau_d$  è una coppia di disturbo

Con i termini  $\ddot{z}$ ,  $\ddot{z}$ ,  $\ddot{\theta}$  indichiamo le derivate temporali delle variabili z e  $\theta$ .

- $\ddot{z}$  è l'accelerazione (verticale) del convertiplano
- $\bullet$   $\dot{z}$  è la velocità del convertiplano
- $\bullet$   $\dot{\theta}$  è la velocità angolare del convertiplano
- $\cdot$   $\ddot{\theta}$  è l'accelerazione angolare del convertiplano

Questo sistema di equazioni, come già evidenziato, non è lineare, per la presenza del termine  $cos(\theta)$ . Dovremmo quindi riportarci ad una forma che ci permetta l'analisi. Come prima cosa definisco le variabili di stato

$$
x = \begin{bmatrix} x_1 \\ x_2 \\ x_3 \\ x_4 \end{bmatrix} = \begin{bmatrix} z \\ \theta \\ \dot{z} \\ \dot{\theta} \end{bmatrix}
$$

Lo scopo è arrivare a scrivere il modello nella forma di stato

$$
\dot{x}(t) = f(x(t), f_m(t), f_a(t), \tau_d(t))
$$

Con

•  $x(t)$  variabile di stato di dimensione 4

• 
$$
u(t) = \begin{bmatrix} f_m(t) \\ f_a(t) \\ \tau_a(t) \end{bmatrix}
$$
 vettore di ingresso del sistema di dimensione 3

Andando a rielaborare l'equazione (1) possiamo riscrivere il sistema nel modo seguente

$$
\begin{cases}\n\dot{x}_1 = x_3 \\
\dot{x}_2 = x_4 \\
\dot{x}_3 = -\frac{b}{m}x_3 + \frac{1}{m}\cos(x_2)f_m(t) - g \\
\dot{x}_4 = \frac{2l}{J}f_a(t) - \frac{1}{J}\tau_d(t)\n\end{cases}
$$
\n(2)

## **2.2) Punti di equilibrio**

Cerchiamo di trovare così i punti di equilibrio ad ingresso costante del precedente sistema non lineare.  $x_e$  è definito punto di equilibrio in corrispondenza all'ingresso costante  $u(t) = \bar{u}$ , se  $x(0) = x_e$  e  $u(t) = \bar{u}$  per ogni t ≥ 0 implicano  $x(t) = x_e$  per ogni t ≥ 0 .La caratterizzazione dei punti di equilibrio corrispondente all'ingresso costante porta matematicamente alla seguente espressione

$$
\dot{x}=0=f(x(t),\bar{u})
$$

In questo caso specifico assumiamo che il disturbo abbia valore costante pari a 0 e lasciamo gli altri due ingressi costanti e generici, così che

$$
u(t) = \begin{bmatrix} f_m(t) \\ f_a(t) \\ \tau_d(t) \end{bmatrix} = \begin{bmatrix} \overline{f_m} \\ \overline{f_a} \\ 0 \end{bmatrix} = \bar{u}
$$
 (3)

Con  $\overline{f_m}$  *e*  $\overline{f_a}$  da decidere.

Imponiamo così la (3)

$$
\begin{cases}\n0 = f_1(x_e, \overline{f_m}, \overline{f_a}, 0) \\
0 = f_2(x_e, \overline{f_m}, \overline{f_a}, 0) \\
0 = f_3(x_e, \overline{f_m}, \overline{f_a}, 0) \\
0 = f_4(x_e, \overline{f_m}, \overline{f_a}, 0)\n\end{cases}
$$

$$
\begin{cases}\n0 = x_{3e} \\
0 = x_{4e} \\
0 = -\frac{b}{m}x_{3e} + \frac{1}{m}\cos(x_{2e})\bar{f}_m - g & \longrightarrow & \dots \n\end{cases}\n\longrightarrow\n\begin{cases}\nx_{3e} = 0 \\
x_{4e} = 0 \\
\frac{1}{m}\cos(x_{2e})\bar{f}_m = g \\
\bar{f}_a = 0\n\end{cases}
$$

Siamo arrivati a trovare il vincolo su  $\bar{f}_a$ , esso deve valere 0, mentre  $\bar{f}_m$ dipende dalla seconda componente del punto di equilibrio e da altri parametri fisici.

Riassumiamo quanto appena trovato.

Per

$$
u(t) = \begin{bmatrix} f_m(t) \\ f_a(t) \\ \tau_a(t) \end{bmatrix} = \begin{bmatrix} \overline{f_m} \\ \overline{f_a} \\ 0 \end{bmatrix} = \begin{bmatrix} mg/\cos(x_{2e}) \\ 0 \\ 0 \end{bmatrix}
$$

si trovano i punti di equilibrio

$$
x_e = \begin{bmatrix} x_{1e} \\ x_{2e} \\ 0 \\ 0 \end{bmatrix}
$$
 (4)

Con  $x_{1e}$ ,  $x_{2e} \in \mathbb{R}$  arbitrari. Se però impongo che  $x_{2e} = 0$ , cioè assumo che il grado di angolazione dell'elica del convertiplano sia di 0 gradi rispetto l'orizzonte, ottengo

$$
u(t) = \begin{bmatrix} mg/\cos(0) \\ 0 \\ 0 \end{bmatrix} = \begin{bmatrix} mg \\ 0 \\ 0 \end{bmatrix}
$$

E la (4) diventa

$$
x_e = \begin{bmatrix} x_{1e} \\ 0 \\ 0 \\ 0 \end{bmatrix}
$$

Con  $x_{1e} \in \mathbb{R}$  arbitrario.

Il significato sta nel fatto che se siamo nelle condizioni in cui il convertiplano ha una angolazione dell'elica di 0 gradi e la forza motrice responsabile della torsione dell'elica è pari a zero, ciò che accade è di aver la forza peso che agendo porta verso il basso il convertiplano.

L'unica forza che ci permette di contrastare questo fenomeno è la forza motrice  $f_m$ che orientata verso l'alto porta una forza uguale e contraria a quella peso.

## 2.3) Linearizzazione

Come per la maggior parte dei sistemi non lineari si cerca una linearizzazione intorno al punto di equilibrio. Andiamo così a valutare il sistema in forma simbolica, sfruttando il fatto che siamo in presenza di forze motrici costanti, la coppia di disturbo è pari a zero e il grado di angolazione del sistema di 0°. Ridefiniamo le variabili come segue:

$$
z = x - x_e = \begin{bmatrix} z \\ \theta \\ \dot{z} \\ \dot{\theta} \end{bmatrix} - \begin{bmatrix} x_{1e} \\ 0 \\ 0 \\ 0 \end{bmatrix} = \begin{bmatrix} z - x_{1e} \\ \theta \\ \dot{z} \\ \dot{\theta} \end{bmatrix}
$$

$$
\tilde{u} = \begin{bmatrix} f_m(t) \\ f_a(t) \\ \tau_d(t) \end{bmatrix} - \begin{bmatrix} f_m \\ \overline{f_a} \\ \tau_d \end{bmatrix} = \begin{bmatrix} f_m(t) - \overline{f_m} \\ f_a(t) \\ \tau_d(t) \end{bmatrix}
$$

Poniamo così il sistema nella forma usuale linearizzata attorno all'equilibrio

$$
\tilde{\dot{x}} = A\tilde{x} + B\tilde{u}
$$

Dove

$$
A = \begin{bmatrix} 0 & 0 & 1 & 0 \\ 0 & 0 & 0 & 1 \\ 0 & 0 & -\frac{b}{m} & 0 \\ 0 & 0 & 0 & 0 \end{bmatrix}, B = \begin{bmatrix} 0 & 0 \\ 0 & 0 \\ \frac{1}{m} & 0 \\ 0 & \frac{2l}{l} \end{bmatrix}
$$

Abbiamo utilizzato il fatto che

$$
\frac{d[\delta x(t)]}{dt} = \frac{\partial f}{\partial u}\Big|_{\substack{x=x_e\\u=\overline{u}}} dx(t) + \frac{\partial f}{\partial u}\Big|_{\substack{x=x_e\\u=\overline{u}}} dx(t)
$$

Sviluppando il  $cos(x_2)$  secondo Taylor arrestato al primo ordine otteniamo che  $cos(x_2) \approx 1$ .

Fino ad ora abbiamo analizzato il problema in forma puramente simbolica. Diamo ora un valore numerico a tutti i parametri in gioco nell'analisi del convertiplano:

- $J = 5000$  Kg  $m^2$
- $m = 2000$  Kg
- $b = 150 \frac{Nm}{s}$ T

$$
\bullet \quad g=9.8\frac{m}{s^2}
$$

•  $l = 10 \ m$ 

e assumiamo temporaneamente  $\tau_d = 0$ .

Sostituendo i valori andiamo subito a vedere le nostre due matrici A e B come diventano.

$$
A = \begin{bmatrix} 0 & 0 & 1 & 0 \\ 0 & 0 & 0 & 1 \\ 0 & 0 & -0.075 & 0 \\ 0 & 0 & 0 & 0 \end{bmatrix}, \qquad B = \begin{bmatrix} 0 & 0 \\ 0 & 0 \\ 0.0005 & 0 \\ 0 & 0.004 \end{bmatrix}
$$

La matrice A analizzata darà subito una indicazione sulla stabilità asintotica o meno del nostro sistema. Andiamo a calcolare gli autovalori del nostro sistema in modo da capire quali sono i modi presenti. Calcolare il determinate della matrice  $sI - A$  non serve, in quanto A è triangolare: gli autovalori sono sulla diagonale.

- $s_1 = 0$  con molteplicità algebrica 3
- $s_2 = -0.075$  con molteplicità algebrica 1

Il problema per quanto riguarda la stabilità potrebbe sorgere in virtù dell'autovalore  $s_1 = 0$  in quanto se la molteplicità geometrica non coincidesse con quella algebrica avremmo dei modi divergenti, funzioni lineari o quadratiche di t, che all'infinito divergono .Calcoliamo quindi la molteplicità geometrica di  $s_1$ :

$$
\ker(0I - A) = \ker(-A) = \ker\begin{bmatrix} 0 & 0 & -1 & 0 \\ 0 & 0 & 0 & -1 \\ 0 & 0 & +0.075 & 0 \\ 0 & 0 & 0 & 0 \end{bmatrix}
$$

Si nota che la terza riga non è altro che una combinazione lineare della prima, quindi siamo di fronte a un sottospazio vettoriale di dimensione 2, essendo 2 i vettori linearmente indipendenti. Ciò fa sì che la molteplicità geometrica di  $s_1$  sia .Portandoci alla forma di Jordan della nostra matrice A abbiamo un miniblocco di molteplicità 2x2 e due 1x1:

$$
A_J = \begin{bmatrix} -0.075 & 0 & 0 & 0 \\ 0 & 0 & 0 & 0 \\ 0 & 0 & 0 & 1 \\ 0 & 0 & 0 & 0 \end{bmatrix}
$$

La conclusione che ci porta questa forma è che i modi elementari associati all'autovalore 0 sono

## $e^{0t}$   $te^{0t}$

L'ultimo, quando il tempo tende all'infinto, diverge. Di conseguenza il sistema linearizzato è instabile.

## **Capitolo 3**

#### **3) Analisi della funzione di trasferimento**

Tra le 9 funzioni di trasferimento che possiamo ottenere combinando i 3 ingressi e le 3 uscite andiamo a valutarne solamente 3 relative alle seguenti coppie di entrate uscite:

- $u_1 = f_m$   $y_1 = z$
- $u_2 = f_a$   $y_2 = \theta$
- $u_3 = \tau_d$   $y_3 = \theta$

Utilizzando la trasformata di Laplace andiamo a valutare tutti e tre i casi facendo attenzione che stiamo utilizzando le equazioni linearizzate. Le equazioni differenziali portate nel dominio delle trasformate diventano:

$$
ms2Z(s) + bsZ(s) = Fm(s) - mg
$$

$$
Js2\theta(s) = 2Fa(s)l - \taud(s)
$$

Nel caso di  $u_1 e y_1$  andiamo ad analizzare come si presenta la funzione di trasferimento. Prendendo la prima equazione e portandola nella forma  $Y(s)$  =  $G_1(s)U(s)$  otteniamo

$$
Y_1(s) = \frac{1}{s(ms+b)}U_1(s) - \frac{mg}{s(ms+b)}
$$

La funzione di trasferimento trovata è quindi

$$
G_1(s) = \frac{1}{s(ms + b)} = \frac{1/m}{s(s + b/m)} = \frac{1/b}{s} - \frac{1/b}{s + b/m}
$$

Sostituendo i valori numerici ai parametri otteniamo

$$
G_1(s) = \frac{1}{50s(40s+3)}
$$

 $G_1(s)$  ha due poli, uno nell'origine e l'altro con parte reale negativa, ovvero  $p_1 = 0$ ;  $p_2 = -\frac{b}{m} = -0.075$ . Il suo diagramma di Bode è illustrato in Figura 3.1.Antitrasformando nel domino del tempo, otteniamo la risposta impulsiva.

$$
L^{-1}{G1(s)} = L^{-1}\left\{\frac{1}{s(ms+b)}\right\} = L^{-1}\left\{\frac{1/b}{s}\right\} - L^{-1}\left\{\frac{1/b}{s+b/m}\right\} =
$$

$$
= g_1(t) = \frac{1}{b} \delta_{-1}(t) - \frac{1}{b} e^{-\frac{b}{m}t} \delta_{-1}(t) = 0.07 \delta_{-1}(t) - 0.07 e^{-0.075t} \delta_{-1}(t)
$$

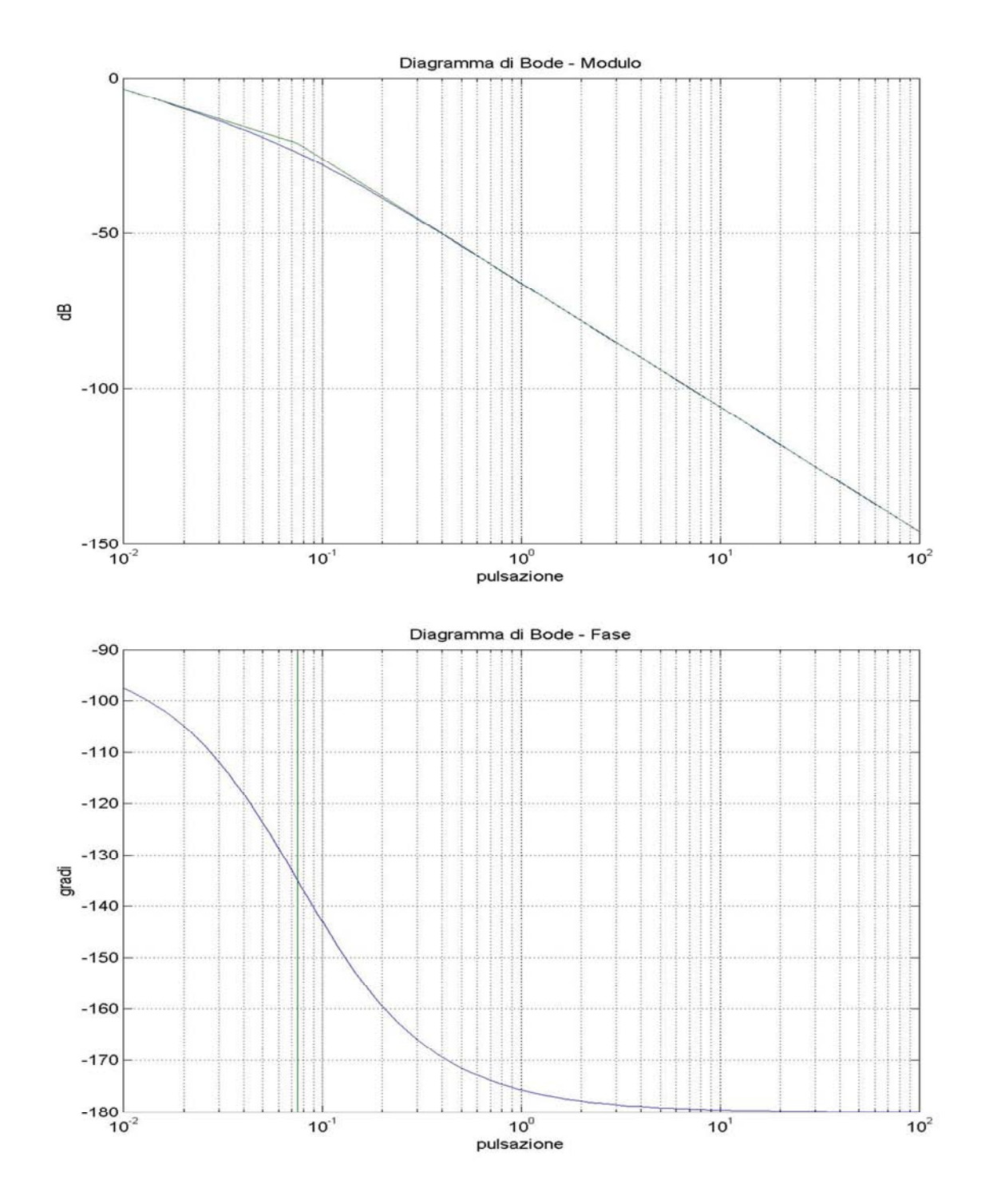

Figura 3.1 : Diagramma di Bode di  $G_1(s)$ .

La funzione di trasferimento tra l'ingresso  $u_2$  e l'uscita  $y_2$  si presenta nella forma:

$$
G_2(s) = \frac{2L}{Js^2} = \frac{1}{250s^2}
$$

Di primo impatto si nota la presenza di un polo doppia nell'origine che fa sì che  $G_2(s)$ sia instabile. Il suo diagramma di Bode è illustrato in Figura 3.2. Se portiamo nel dominio del tempo la nostra funzione di trasferimento, otteniamo:

$$
g_2(t) = \frac{2L}{J}t\delta_{-1}(t) = \frac{1}{250}t\delta_{-1}(t)
$$

Ci troviamo di fronte a una rampa lineare che per tempi crescenti tende all'infinto.

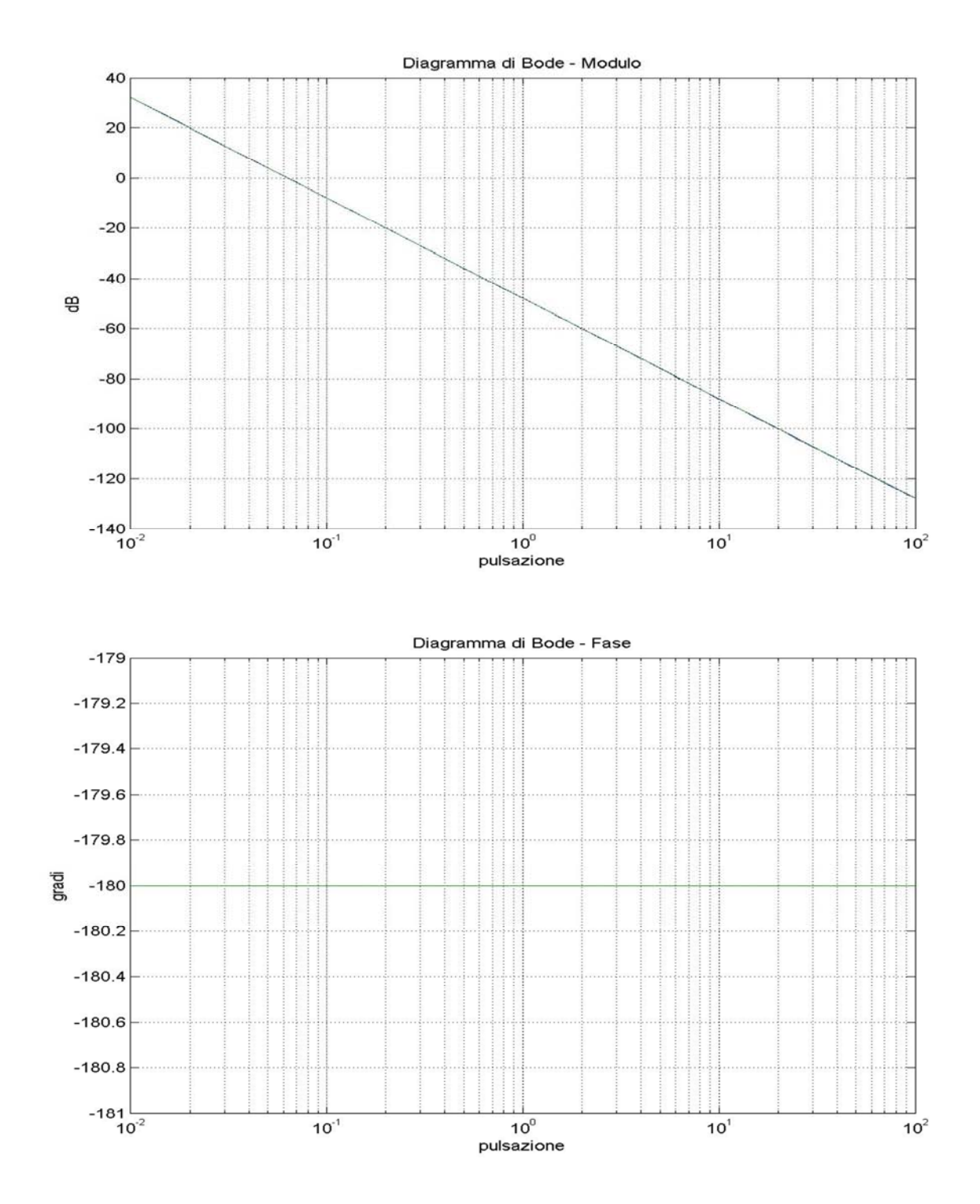

Figura 3.2 : Diagramma di Bode di  $G_2(s)$ .

Per quanto riguarda l'ultima funzione di trasferimento tra il disturbo  $\tau_d$  e l'uscita  $y_3 = \theta$ :

$$
G_d(s) = -\frac{1}{Js^2} = -\frac{1}{5000s^2}
$$

Questa funzione di trasferimento presenta, analogamente a  $G_2(s)$ , due poli nell'origine. Il suo diagramma di Bode è illustrato in Figura 3.3. Se portiamo nel dominio del tempo la nostra funzione di trasferimento, otteniamo:

$$
g_d(t) = -\frac{1}{5000}t \,\delta_{-1}(t)
$$

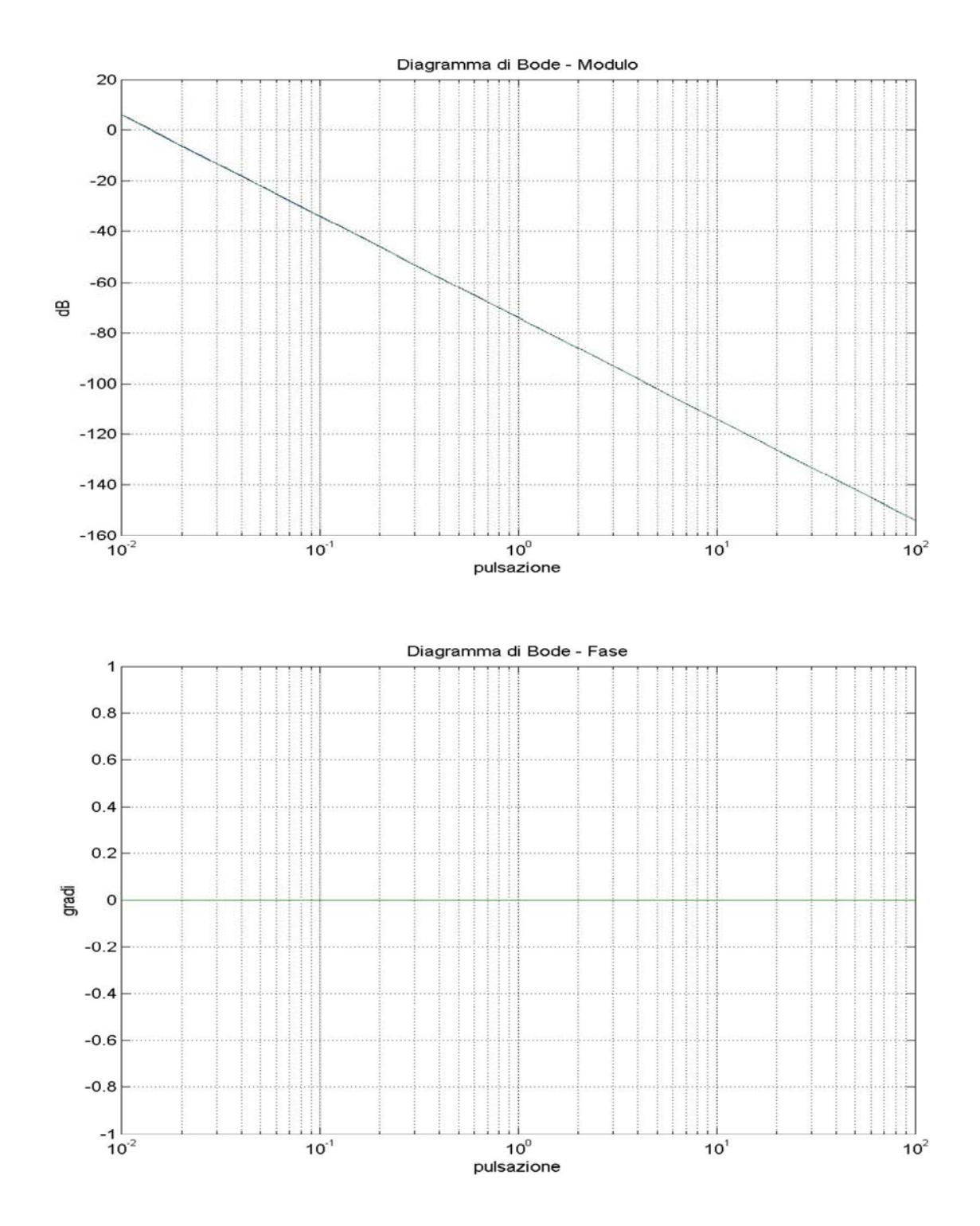

Figura 3.3 : Diagramma di Bode di  $G_d(s)$ .

## **Capitolo 4**

## **Progetto del controllore**  $C_1(s)$

Si vuole ora procedere con lo sviluppo di un controllore che faccia in modo di portare il nostro sistema a certe condizioni desiderate. Partendo dalla quota  $\tilde{z} = 0$  vogliamo determinare una legge di controllo  $C_1(s)$  per  $u_1 = f_m$  che agisca in modo da garantire che la corrispondente uscita  $y_1$  raggiunga il 98% della quota z di regime, pari a 1 metro, senza mai eccedere un valore pari a 1.1 metri, in un tempo non superiore a 2 secondi.

Ciò che dobbiamo progettare sarà quindi un sistema in catena chiusa che presenta le seguenti caratteristiche:

- Sistema di tipo 1
- Tempo di assestamento del 2% non superiore a 2 secondi
- Sovraelongazione massima non superiore al 10%

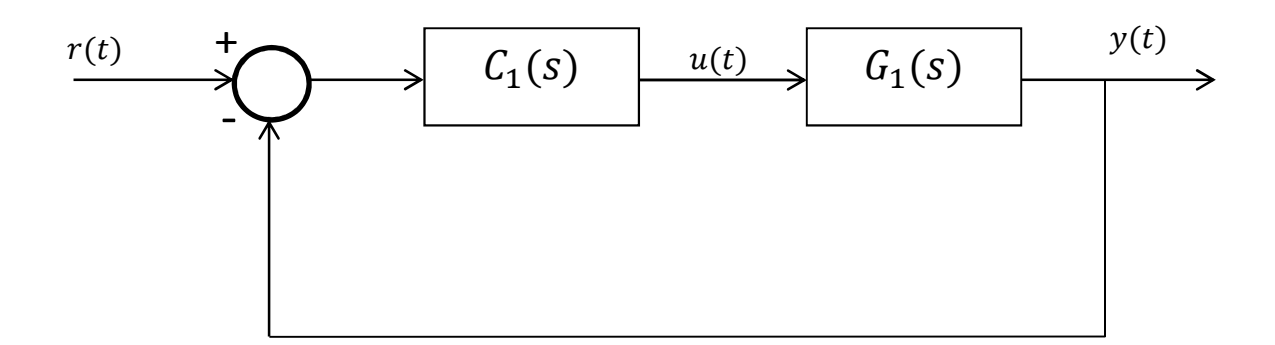

Figura 3.4: schema a blocchi del sistema

Il nostro sistema deve così portarsi esattamente al valore di regime che nel nostro caso è pari a 1 metro. Questa richiesta equivale ad imporre che il sistema retroazionato sia di tipo 1 e a questo obiettivo si perviene imponendo la presenza di un polo nell'origine nella nostra funzione di trasferimento in catena aperta. La funzione di trasferimento è quella trovata nel caso precedente:

$$
G_1(s) = \frac{1}{s(ms+b)} = \frac{1}{50s(40s+3)}
$$

Possiamo procedere con lo sviluppo di un controllore nella forma

$$
C_1(s) = \frac{k}{s^t} C_0(s)
$$
 con  $C_0(0) = 1$ 

In cui abbiamo scomposto  $C_1(s)$  in due parti in grado di soddisfare ognuna delle specifiche richieste. La scelta dei valori da assegnare a  $s^t$  e  $K$  ha un riscontro diretto sulle caratteristiche della risposta a regime del sistema ad anello chiuso  $W_1(s)$ . In un secondo momento dovremmo progettare  $C_0(s)$  in modo tale da soddisfare le caratteristiche dinamiche del sistema complessivo  $\frac{k}{s^t}C_0(s)G(s)$ . Considerando la parte relativa alla specifica sul tipo, si nota come  $G_1(s)$  possieda già un polo nell'origine, quindi il controllore potrà anche fare a meno di averlo. Per soddisfare i vincoli sulla sovraelongazione e sul tempo di assestamento facciamo un'ipotesi la cui validità poi verificheremo a posteriori: supponiamo che sia possibile approssimare il risultante sistema in anello chiuso mediante un sistema del secondo ordine. Supponiamo che  $\mathcal{C}_1(s)$  sia tale che la corrispondente  $W_1(s)$  sia della forma

$$
W_1(s) = \frac{n(s)}{(s^2 + 2\xi w_n s + w_n)d(s)}
$$

allora possiamo esprimere  $W_1(s)$  nella forma

$$
W_1(s) = \frac{n_0(s)}{(s^2 + 2\xi w_n s + w_n)} + \frac{n_1(s)}{d_1(s)}
$$

e assumiamo di poter trascurare la seconda parte  $\frac{n_1(s)}{d_1(s)}$ .

In tali ipotesi possiamo mettere in relazione la sovraelongazione  $S$  con lo Smorzamento  $\sigma$  utilizzando le relazioni valide per i sistemi del secondo ordine. Ciò ci servirà nel passo successivo. La seguente espressione fornisce la relazione summenzionata tra i due parametri:

$$
S = e^{\frac{-\pi\sigma}{\sqrt{1-\sigma^2}}}
$$

Sostituendo i valori numerici a nostra disposizione otteniamo dopo alcuni calcoli

$$
\sigma \approx 0.59.
$$

Il passo successivo è quello di mettere in relazione  $\sigma$  con il margine di fase  $M_f$ . Utilizziamo così la seguente equazione:

$$
\sigma = \sin(\frac{M_f}{2})
$$

Poiché siamo di fronte a margini di fase minori di 75° è possibile utilizzare la seguente approssimazione

$$
\sigma = \frac{M_f}{2} \frac{\pi}{180} \approx \frac{M_f}{100}
$$

Sostituendo il valore di  $\sigma \approx 0.59$  otteniamo  $M_f \approx 60^\circ$ .Per quanto riguarda invece le specifiche sulla prontezza di risposta, tipicamente vengono analizzate nel dominio della frequenza direttamente sul diagramma di Bode.

Il tempo di assestamento massimo di 2 secondi si traduce infatti nel dominio della frequenza in una banda passante  $\omega_T$ . Se il nostro sistema è approssimabile, come abbiamo già ipotizzato, con una funzione di trasferimento con due poli dominanti di pulsazione naturale  $\omega_n = \omega_T$ , e smorzamento  $\sigma \le 0.8$ , la condizione  $T_a < 2 \text{ sec.}$ equivale ad imporre

$$
\omega_T > \frac{4}{\sigma T_a}
$$

Che dopo alcuni calcoli porta a

$$
\omega_T > 3.3 \frac{rad}{s}
$$

Per fare in modo di rispettare questa specifica sulla pulsazione di taglio di Bode del grafico del modulo  $G_1(s)C_1(s)$  dobbiamo avere una frequenza di attraversamento maggiore di 3.3 rad/s.Riassumendo abbiamo la nostra funzione di trasferimento  $G_1(s)$  alla quale applichiamo un controllore per fare in modo di soddisfare le specifiche temporalisulla risposta al gradino.

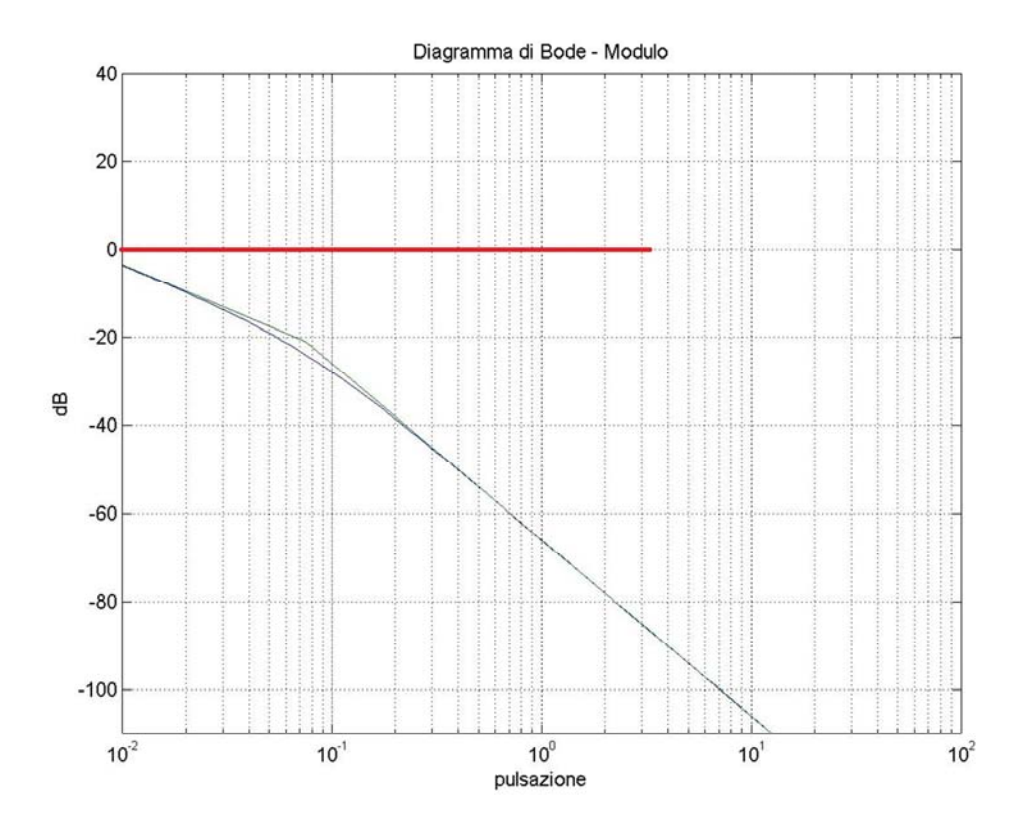

Figura 3.5 : Diagramma di Bode del modulo di  $G_1(s)$  in cui abbiamo evidenziato la pulsazione oltre la quale vogliamo avvenga l'attraversamento.

Da come si nota dal diagramma di  $G_1(s)$  come prima cosa da fare nella progettazione del controllore  $C_1(s) = \frac{K}{s^t}$  $\frac{\pi}{s^t}$  $C_0(s)$  dobbiamo alzare il guadagno di anello in modo traslare verso l'alto il grafico. Dal momento che è già presente un polo nell'origine in  $G_1(s)$  non servirà aggiungerlo nel controllore e quindi  $t = 0$ .

Assumiamo  $K = 50000$ .

Ora dobbiamo sistemare la fase in quanto quella della f.d.t. di  $\mathcal{G}_1(s)$  alla pulsazione che interessa a noi ha un valore di circa  $-180^\circ$ . L'inserimento di uno zero prima della frequenza 3.3rad/s mi alzerà la fase di 90°. Il nostro scopo finale sarà di avere un attraversamento oltre 3.3 rad/s e un margine di fase di  $\approx 60^{\circ}$ .

Sviluppiamo così il controllore  $\mathcal{C}_1(s)$ .

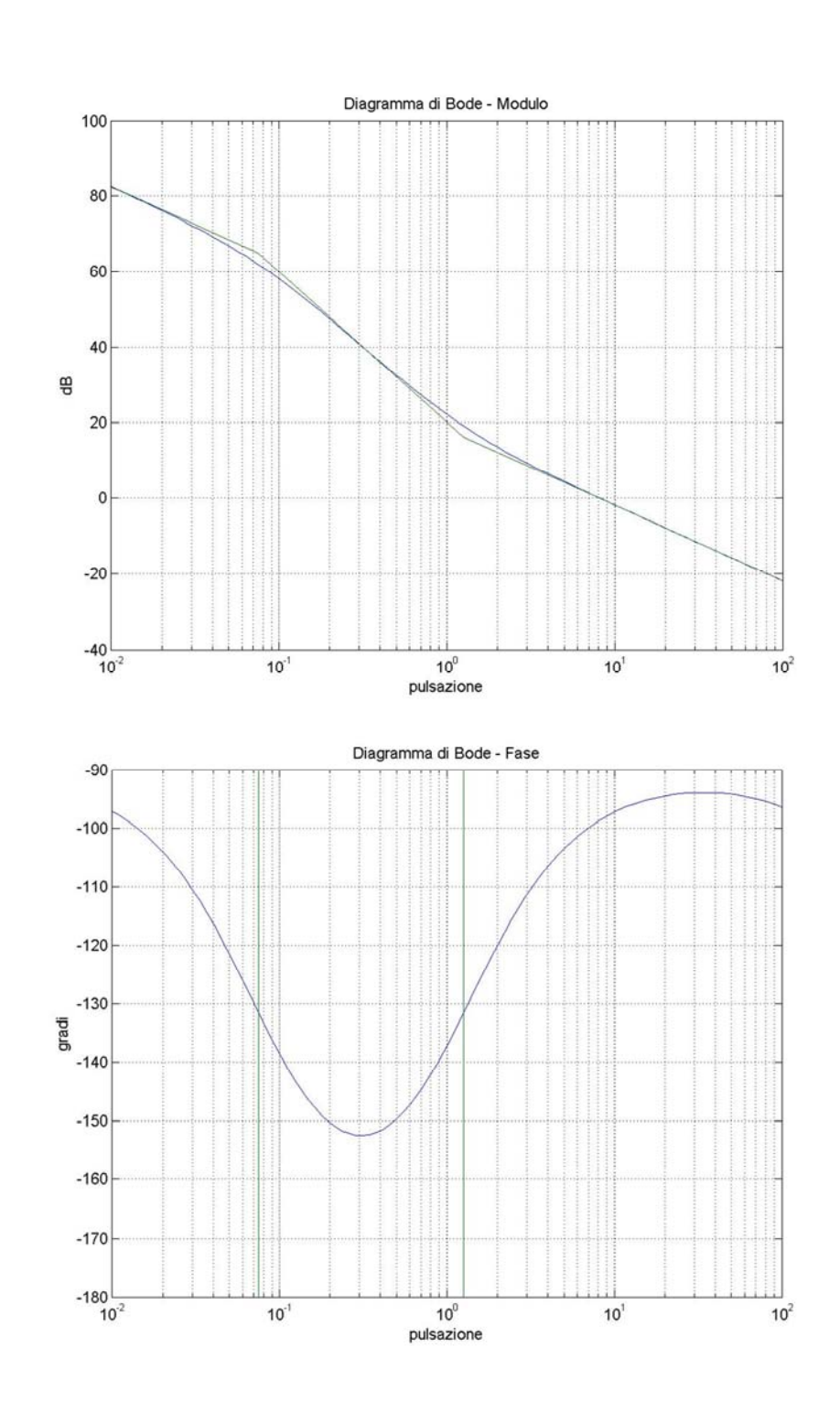

 $C_1(s) = 50000$  $1 + 0.8s$  $1 + 0.001s$ 

Figura 3.6: Diagramma di Bode di  $\mathcal{C}_1(s) \mathcal{G}_1(s)$ 

Dalla Figura 3.6 notiamo come sono state rispettate tutte le specifiche richieste in quanto l'attraversamento in 0dB avviene attorno agli 8 rad/s e il margine è attorno ai 60°. Andiamo a vedere cosa porta nel dominio del tempo questo controllore.

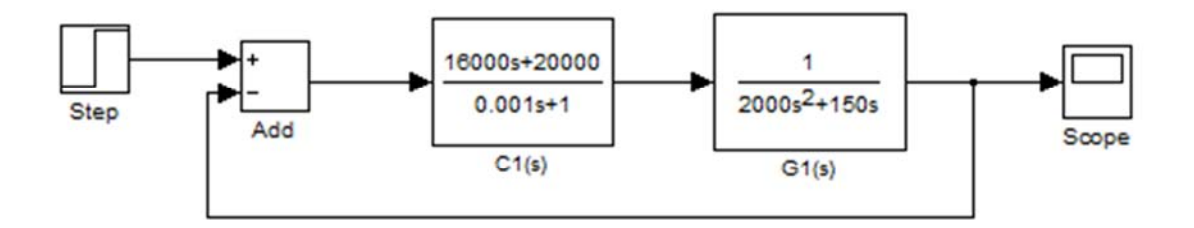

Figura 3.7: implementazione in Simulink della catena chiusa  $\mathcal{C}_1(s)\mathcal{G}_1(s)$ 

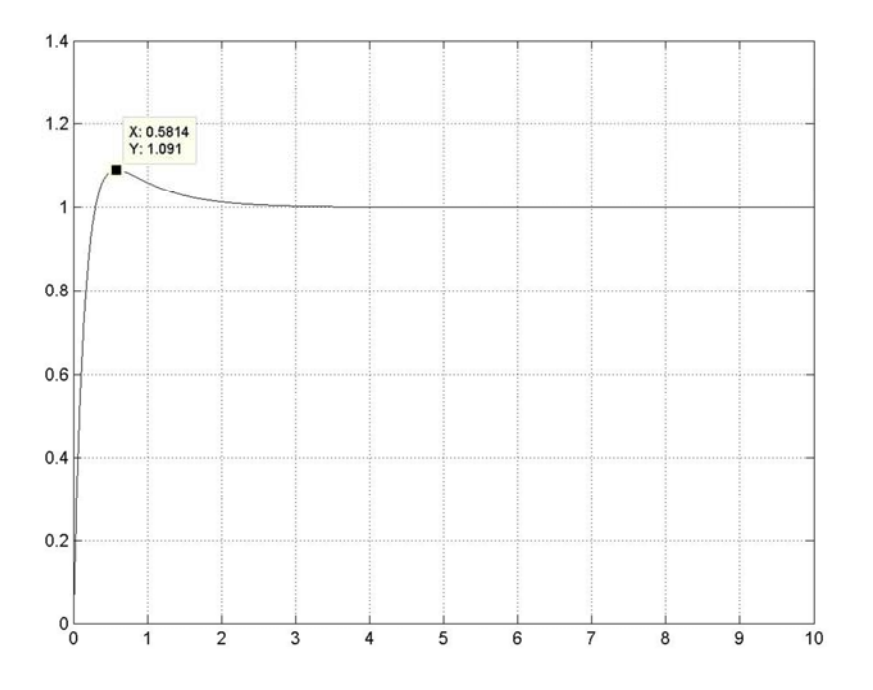

Figura 3.8: Risposta del sistema retroazionato ad un ingresso a gradino.

Le specifiche richieste da come si può vedere son state del tutto rispettate in quanto la sovraelongazione massima è inferiore al 10% e il tempo di assestamento al 2% è inferiore ai 2 secondi richiesti.

## **Progetto del controllore**  $C_2(s)$

Introduciamo ora un'ulteriore complicazione. Supponiamo ora che i parametri precedentemente dati possano variare e, specificatamente, supponiamo che il coefficiente di attrito viscoso b vari del  $\pm 30\%$  rispetto al suo valore nominale  $b = 150 \frac{Nm}{s}$  $\frac{m}{s}$  . Quando ciò accade vogliamo che l'errore relativo sull'uscita corrispondente a ingressi nel campo di frequenze inferiori a  $1\,rad/s$  sia minore dell'1%. Siamo di fronte a un problema di sensibilità alle variazioni parametriche. Vogliamo mettere in relazione le funzioni di sensitività ad anello aperto e chiuso in modo da capire come varia e in che relazione sono i due casi. In tutta generalità indichiamo la funzione di trasferimento del processo che compare in catena aperta, dipendente dal parametro  $\alpha$ , con l'espressione  $G(\alpha, s)$ .  $\alpha$  è un parametro il cui valore varia all'interno di range e il cui valore nominale è  $\alpha_0$ . A questa funzione corrisponderà una famiglia di sistemi ad anello chiuso  $W(\alpha, s)$  ottenuta dai precedenti per retroazione unitaria di  $G(\alpha, s)C(s)$ . Facciamo la precisazione che  $C(s)$ non è dipendente dal parametro  $\alpha$ .

39

Definiamo le due funzioni di sensitività, una per  $G(s)$  e l'altra per il processo ad anello chiuso  $W(s)$ . Si trova:

$$
S_G = \frac{\partial G(s, \alpha)}{\partial \alpha} \frac{\hat{\alpha}}{G(s, \alpha)}
$$

$$
S_W = \frac{\partial W(s, \alpha)}{\partial \alpha} \frac{\hat{\alpha}}{W(s, \alpha)}
$$

Dalla relazione  $W = \frac{CG}{1+CG}$  segue

$$
S_W = \frac{1}{1 + CG} S_G = S_a(s) S_G(s)
$$

Dove

$$
S_a = \frac{1}{1 + CG}
$$

rappresenta la sensitività dell'anello.

La sensitività alla variazione del nostro parametro *b* in anello aperto è quindi:

$$
S_{b,o}(s) = \frac{\partial G_1(s,b)}{\partial b}|_{b=\bar{b}} \frac{\bar{b}}{G_1(s,\bar{b})} = -\frac{1}{s(\bar{b}+ms)^2} s(\bar{b}+ms)\bar{b} = -\frac{1}{(\bar{b}+ms)}\bar{b} = -\frac{150}{(150+5000s)}
$$

In Figura 3.6 sono illustrati i diagrammi di Bode della funzione  $S_{b,o}(s)$ .

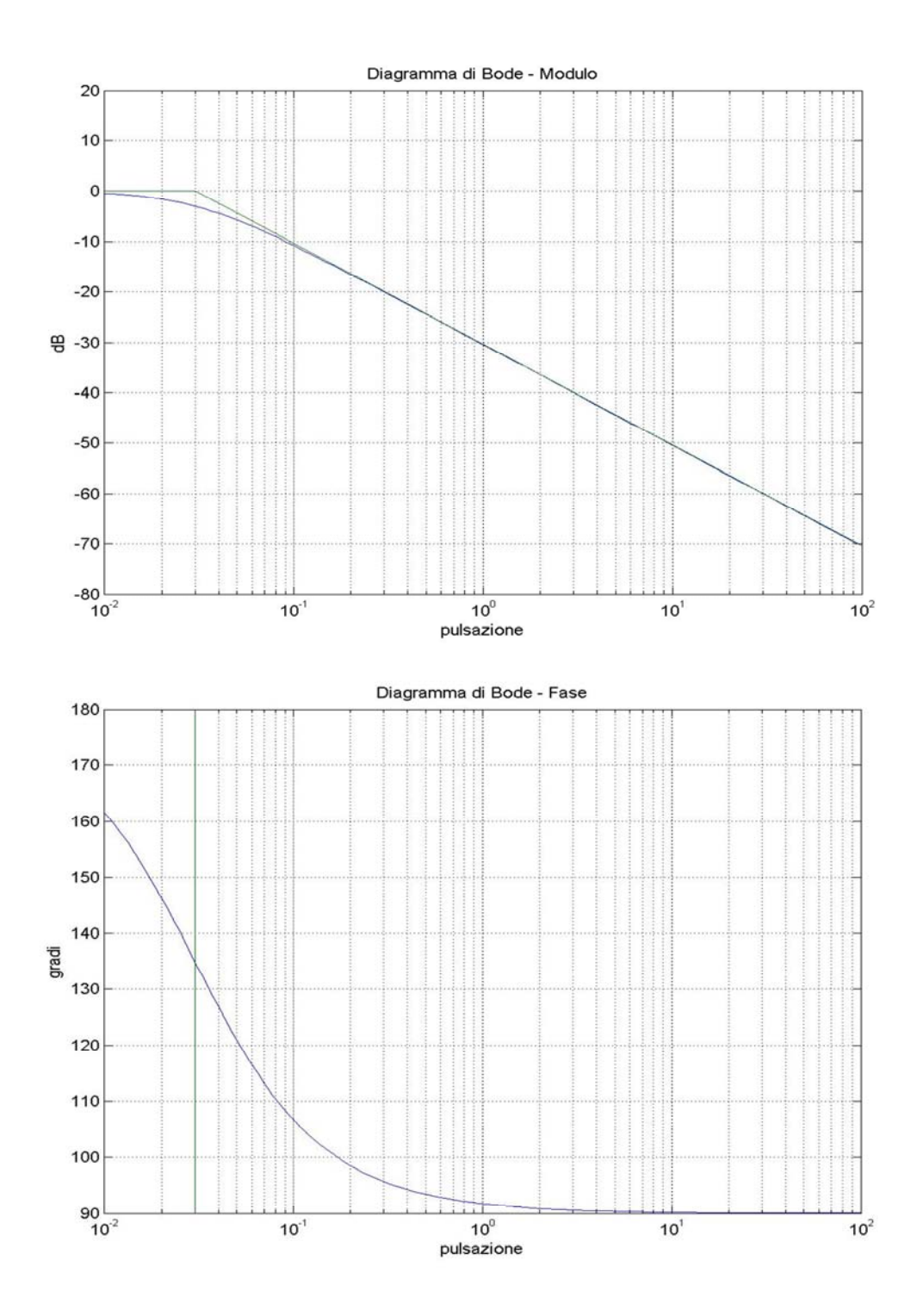

Figura 3.9 : Diagramma di Bode di  $S_{b,o}(s)$ 

I dati del problema ci danno le seguenti caratteristiche da rispettare:

$$
S_T(j\omega)\frac{\Delta b}{\overline{b}} \le |\frac{\Delta y_2}{\overline{y_2}}| = 0.01
$$

Ovvero

$$
|S_T(j\omega)| = \left|\frac{S_{b,o(s)}}{1 + G_1(j\omega)C_2(j\omega)}\right| \le 0.033
$$

per  $\omega \leq 1 \frac{rad}{s}$ . Eseguendo qualche calcolo arriviamo alla forma

$$
|G_1(j\omega)C_2(j\omega)|\geq 30\,S_{b,o}(j\omega)-1
$$

Ragionando in modo approssimato, andiamo a vedere dove il modulo di  $S_{b,o}(j\omega)$  è massimo per  $\omega \leq 1 \frac{rad}{s}$ . Si vede che per frequenze tendenti a 0 l'argomento è una semiretta di valore 0 dB ovvero di valore 1.Avremmo allora che

$$
|G_1(j\omega)C_2(j\omega)|\geq 29
$$

per  $\omega \leq 1 \frac{rad}{s}$ . Andiamo a vedere a che valore corrisponde in dB questa specifica.

$$
|G_1(j\omega)C_2(j\omega)|_{dB} \ge 20log_{10}(29)_{dB} \approx 29dB
$$

Questo significa che il modulo della risposta in frequenza in catena aperta, ottenuta da  $\mathcal{C}_2(s)$  e  $\mathcal{G}_1(s)$ , per pulsazioni inferiori a 1 rad/s deve stare sopra al valore di 29 dB.

Abbiamo ora tutte le specifiche per poter sviluppare il nostro controllore  $\mathcal{C}_2(s)$ .Dal diagramma di Bode della  $G_1(s)$  (si veda Figura 3.5) notiamo come la pulsazione di attraversamento sia minore della frequenza  $10^{-2}rad/s$ . La pulsazione di attraversamento desiderata, invece, si trova oltre 3.3 $\frac{rad}{s}$ , quindi dovremo fare in modo di spostare a destra la pulsazione di attraversamento.

Come prima cosa trasliamo verso l'alto il grafico assumendo come guadagno di Bode K del controllore  $10^5$ .

Questa modifica porterà il diagramma di Bode delle ampiezze di  $C_2(s)G_1(s)$  ad alzarsi di 100 dB, mentre in quello della fase la situazione rimane invariata e la cosa non va bene in quanto il margine di fase per  $\omega_T$  non è di almeno 60 gradi. Decidiamo così di inserire una rete anticipatrice con uno zero ed un polo che facciano in modo di alzare la fase per ottenere il margine di fase cercato.

Inseriamo così il polo in  $p = -70$  e lo zero in  $z = -2$ .

Il controllore diventerà quindi :

$$
C_2(s) = 10^5 \frac{1 + 0.5s}{1 + 0.014s}
$$

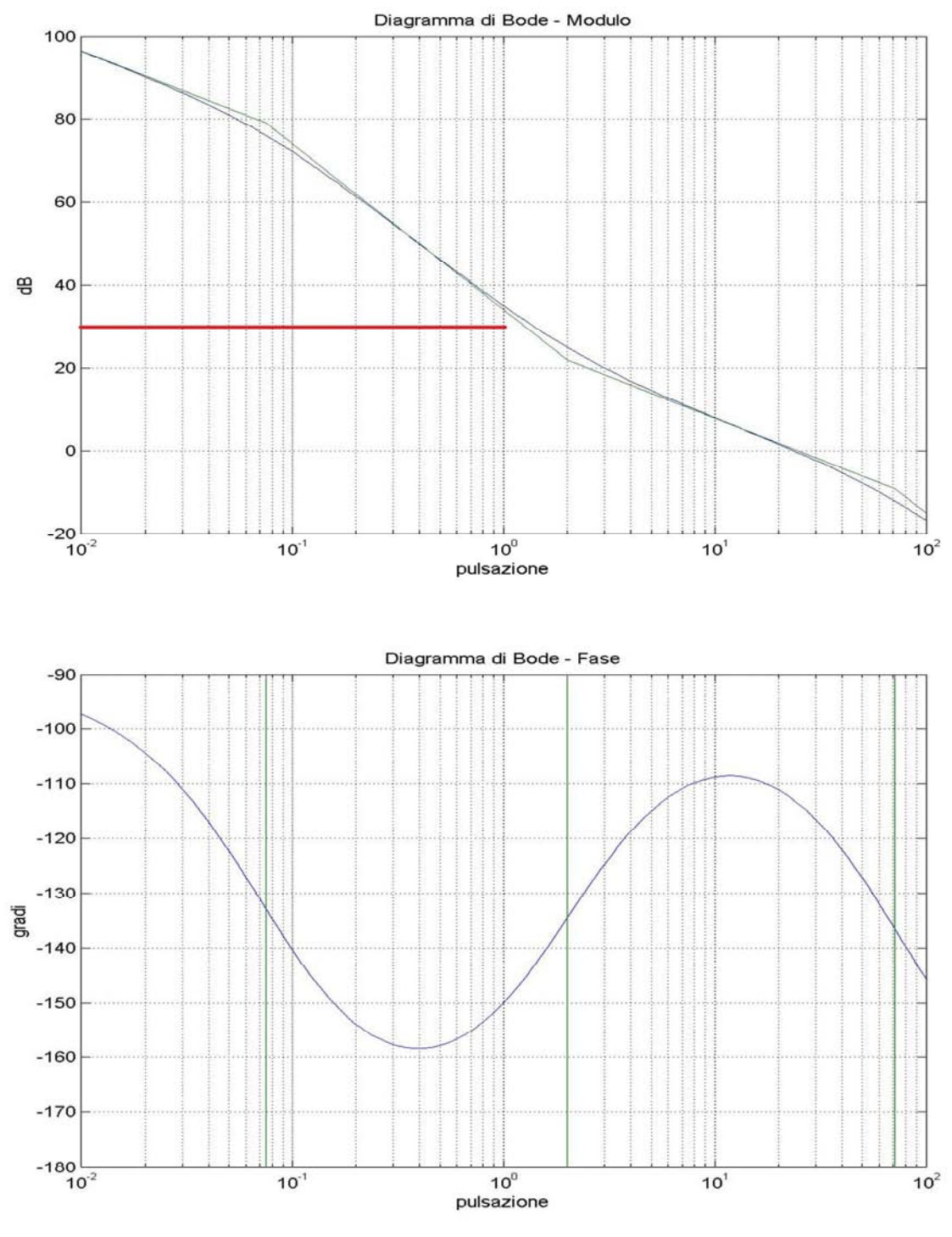

Figura 3.10 : Bode di  $C_2(s)G_1(s)$ 

Valutiamo ora che nel dominio del tempo le specifiche richieste siano state soddisfatte. Tramite il seguente schema a blocchi in Simulink otteniamo il grafico di  $W_{-1}(t)$ .

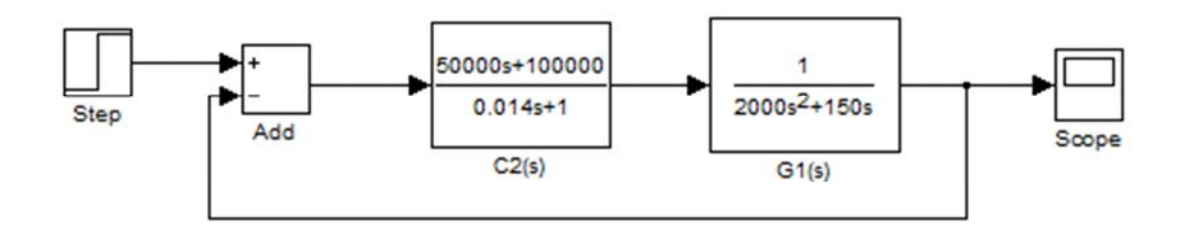

Figura 3.11: implementazione in Simulink della catena chiusa  $\mathcal{C}_2(s) \mathcal{G}_1(s)$ 

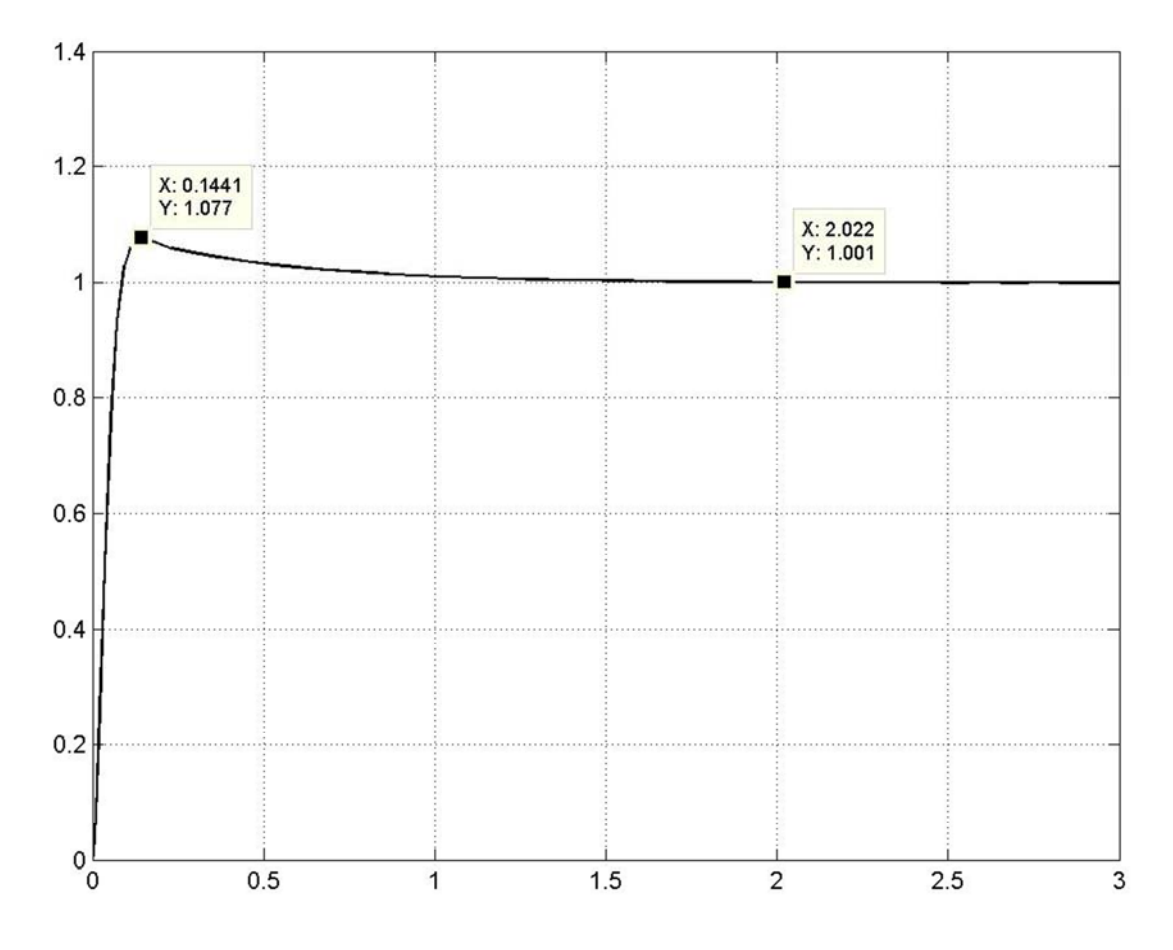

Figura 3.12: Risposta del sistema ad un ingresso a gradino.

Notiamo come le specifiche che avevamo imposto sono state del tutto rispettate. La sovraelongazione è inferiore al 10% in quanto il punto di massimo in cui la risposta arriva è dopo un tempo di  $t_0 = 0.144$  secondi in cui  $w_{-1}(t_0)$  ha valore di 1.077metri che è minore a 1.10 metri . Per quanto riguarda il tempo di assestamento al 2%, che doveva essere minore a 2 Secondi, notiamo come anche questo sia stato rispettato. la  $w_{-1}(t)$  tende sempre più al valore 1 per tempi che vanno all'infinito e per  $t_1 = 2$ secondi  $w_{-1}(t_1) = 1.001$ . Le specifiche son state tutte rispettate.

## **Progetto del controllore**  $C_3(s)$

Ci poniamo ora il problema della reiezione ai disturbi. Supponiamo infatti che sul sistema agisca un disturbo  $u_2 = \tau_d$  di tipo sinusoidale:

$$
\tau_d = D\sin(\omega t)
$$

Con  $\omega \leq 1 \frac{rad}{s}$  e  $D = 0.1$  Nm. Assumendo  $u_2 = \tau_d$  come ingresso e  $y_2$  come uscita, vogliamo determinare una legge di controllo in modo da attenuare l'effetto del disturbo sul sistema. Una tipica specifica che il sistema ad anello chiuso deve soddisfare è quella di attenuare in uscita l'ampiezza delle oscillazioni dovute al disturbo al di sotto di una data pulsazione. Vogliamo così modellare il nostro controllore  $C_3$  in modo tale che la presenza di questo disturbo non produca variazioni dell'orientazione superiori a 0.1 rad, cioè che la variazione sull'uscita soddisfi  $|\Delta y_2| = |\Delta \theta| \leq 0.1 \, rad.$ 

La funzione di trasferimento che ci troviamo di fronte ora è  $G_2(s)$ .

Modelliamo nel seguente modo il diagramma a blocchi del sistema :

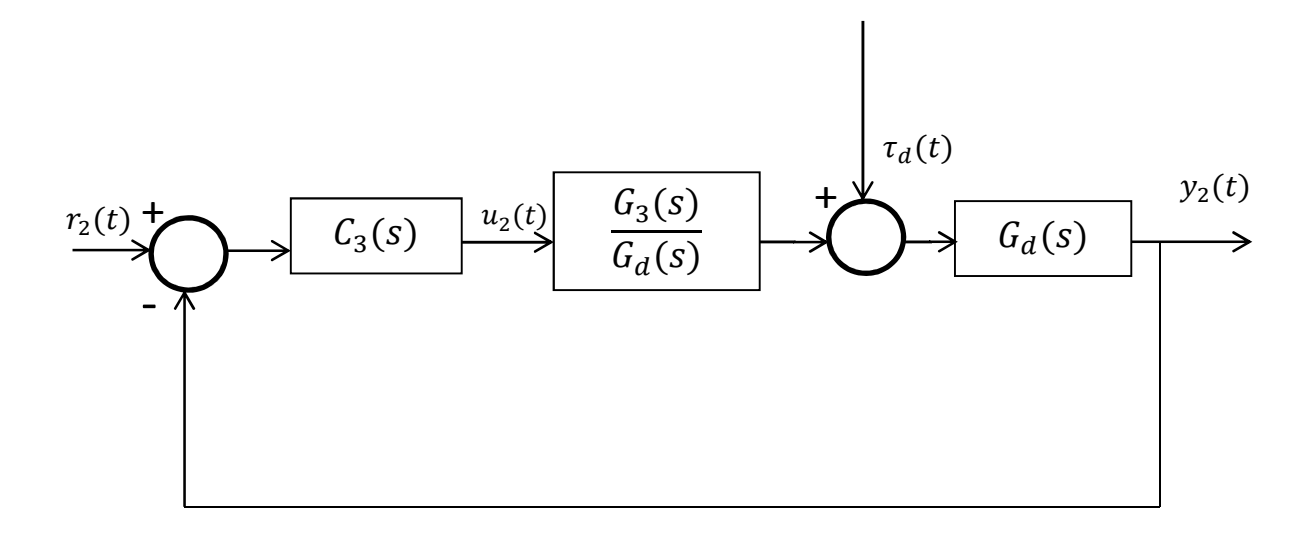

Figura 3.13: schema a blocchi del sistema con disturbo

Sfruttando la linearità del sistema e quindi il principio di sovrapposizione degli effetti:

per  $\tau_d=0$  si trova  $\bullet$ 

$$
Y_2(s) = W_2(s)R_2(s) = \frac{C_3(s)G_2(s)}{1 + C_3(s)G_2(s)}R_2(s)
$$

per  $r_2 = 0$  invece

$$
Y_2(s) = W_d(s)\tau_d(s) = \frac{G_d(s)}{1 + G_d(s)\frac{G_d(s)G_2(s)}{G_d(s)}}\tau_d(s) = \frac{G_d(s)}{1 + G_3(s)G_2(s)}\tau_d(s)
$$

Essendo il disturbo una funzione sinusoidale è possibile applicare il teorema della risposta armonica alla funzione di trasferimento

$$
\frac{Y(s)}{\tau_d(s)} = \frac{G_d(s)}{1 + C_3(s)G_2(s)} = |\bar{G}(s)|
$$

Per le pulsazioni selezionate deve valere la relazione

$$
\frac{\overline{Y}}{\overline{\tau}_d} = \left| \frac{G_d(j\omega)}{1 + C_3(j\omega)G_2(j\omega)} \right|
$$

Con  $\overline{Y}$  e  $\overline{\tau_d}$  i valori massimi del range che prendiamo in considerazione. Per far sì che valga la precedente relazione è necessario che nel range delle frequenze prese in esame si abbia che il guadagno di anello  $|C_3(j\omega)G_2(j\omega)|$  abbia un valore elevato. Avremo quindi come risposta

$$
y_2 = |\bar{G}(j\omega)|D\sin(\omega t + \angle \bar{G}(j\omega))
$$

Si prende, come è ovvio, il caso peggiore che nel nostro caso equivale al valore massimo che può assumere  $y_2$ ;

$$
y_{2max} = |\bar{G}(j\omega)|D
$$

La specifica richiede che, per pulsazioni  $\omega \leq 1 \frac{rad}{s}$ si abbia  $|y_2| \leq 0.1$ .

Possiamo soddisfare ciò ponendo

$$
\frac{|G_d(j\omega)|}{|1+C_3(j\omega)G_2(j\omega)|} \leq \frac{0.1}{D}
$$

Essendo che a basse frequenze vale la relazione citata prima  $|C_2(j\omega)G_2(j\omega)| \gg 1$ possiamo fare a meno di tener conto di 1 al denominatore, e calcolando i reciproci di entrambi i membri abbiamo

$$
|C_3(j\omega)G_2(j\omega)| \ge 10D|G_d(j\omega)|
$$

Dovremmo avere quindi che il diagramma di Bode del modulo della funzione ad anello aperto  $\mathcal{C}_3(s)\mathcal{G}_2(s)$  deve essere superiore al modulo del diagramma di Bode del modulo della funzione del disturbo,  $G_d(s)$ , per un determinato range di frequenze. In questo caso le frequenze selezionate sono  $\omega \leq 1 \frac{rad}{s}$ . Dal diagramma di Bode del modulo di  $G_d(s)$  si nota come questo non sia altro che una retta inclinata di  $-40 \frac{db}{dec}$  con fase nulla, dal momento che il suo guadagno di Bode è negativo. Dovremmo quindi fare in modo che il modulo di  $C_3(s)G_2(s)$  stia sopra a questa retta almeno per le pulsazioni in  $(0^+; 1]rad/s$  . Le specifiche su questo controllore sono diverse dal precedente. Qui l'unica cosa richiesta è di avere la f.d.t. dell'anello aperto superiore a una certa quota per un determinato range. L'inserimento di controllore puramente proporzionale mi darebbe la soluzione in quanto traslerebbe del necessario verso l'alto il diagramma del modulo, ma il problema risiede nel margine

di fase in quanto la presenza del polo doppio porta la fase a  $-180^\circ$  e quindi il margine di fase è di 0 gradi. Per risolvere il seguente problema inseriamo così un zero prima del punto di attraversamento in modo da portare il margine di fase a circa 90 gradi. Per non perdere la causalità del sistema siamo però costretti a inserire un polo ad una pulsazione successiva a quella di attraversamento.

 $C_3(s)$  sarà così nella seguente forma

$$
C_3(s) = K \frac{1 + as}{1 + bs}
$$

Dopo alcuni calcoli otteniamo i seguenti valori per guadagno, polo e zero.

$$
C_3(s) = 862 \frac{1+2s}{1+0.013s}
$$

Abbiamo così ottenuto un sistema in catena aperta  $C_3(s)G_2(s)$  che in modulo è maggiore al modulo della f.d.t. del disturbo. La frequenza di attraversamento è all'incirca attorno a 7 rad/s. Con l'inserimento di uno zero abbiamo fatto in modo che il margine di fase nella frequenza di attraversamento sia di ≈ 80 gradi.

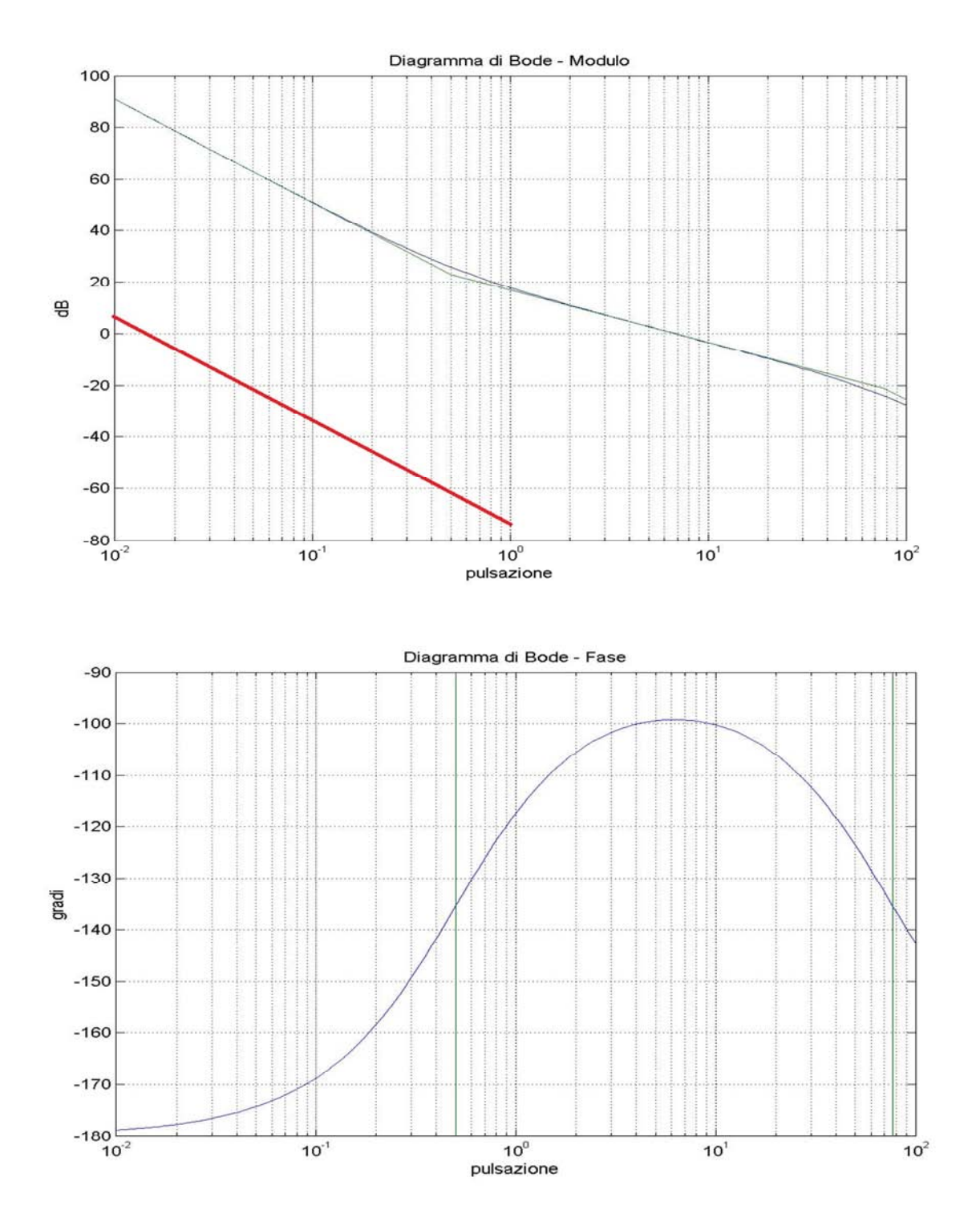

Figura 3.14: diagramma di Bode della funzione  $C_3(s)G_2(s)$ 

## **Capitolo 5**

#### **Conclusioni**

In questa tesi abbiamo studiato le equazioni che descrivono il funzionamento del convertiplano. Ne abbiamo studiato l'evoluzione cercando i punti di equilibrio ad ingresso costante, con certe caratteristiche. Il sistema non lineare è così stato ricondotto, attraverso linearizzazione attorno al punto di equilibrio, a un sistema lineare per aver così la possibilità di studiarne la stabilità avendo in ingresso e in uscita parametri differenti. Abbiamo poi dovuto soddisfare delle specifiche che ci siamo imposti sul tempo di salita e sulla sovraelongazione in modo da sviluppare dei controllori che verificassero tali specifiche. In seguito abbiamo dimostrato come la presenza di variazioni parameriche o di disturbi sinusoidali provochino delle variazioni nell'uscita e quindi il controllore è stato progettato con lo scopo di non far subire all'uscita grosse variazioni, dentro a dei valori che abbiamo scelto. Ovviamente il nostro è stato un modello molto semplificativo di come funziona un convertiplano, per lo sviluppo completo le equazioni che entrano in gioco sono molto più complesse ed escono dalle mie competenze .

53

## **Sitografia & Bibliografia**

A. Bicchi, Università di Pisa 2013, Dispense di Fondamenti di Automatica *http://www.centropiaggio.unipi.it/course/fondamenti-di-automatica.html*

M. Bisiacco, M. E. Valcher, 2008, Controlli Automatici, Edizioni Libreria Progetto Padova.

M. Bisacco, S. Braghetto, 2011, Teoria dei Sistemi Dinamici, Collana Progetto Leonardo Bologna.

Federico Del Grande, Anno Accademico 2006/2007, "Simulazione della dinamica del convertiplano per analisi di manovre a bassa velocità", Tesi di laurea specialistica, Corso di Laurea in Ingegneria Aerospaziale, Università degli Studi di Pisa

54